### **Become a PowerSchool Champion!**

**PowerSchool Champions connect, share and learn with others in** solution-specific communities. We share our expertise as teachers, administrators, technology directors, or talent leaders. We engage in interesting activities to accumulate points, collect badges, and earn fantastic rewards. Joining the Champions community provides:

- **Community · Join an exclusive group of school and district leaders**
- **Engagement Share your expertise and give product feedback**
- **Opportunity · Earn rewards like swag, cool opportunities, event** attendance, and more
- Growth Advance professionally, build your PLN and increase your **Ambassador Program eligibility**

**Visit powerschool.com/champions and SIGN UP or email** champions@powerschool.com if you have questions!

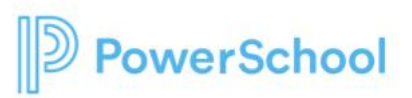

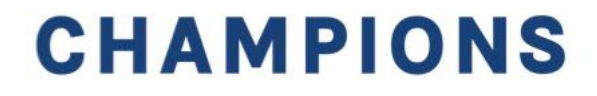

### **Welcome to the Special Programs PowerSchool PowerUp!**

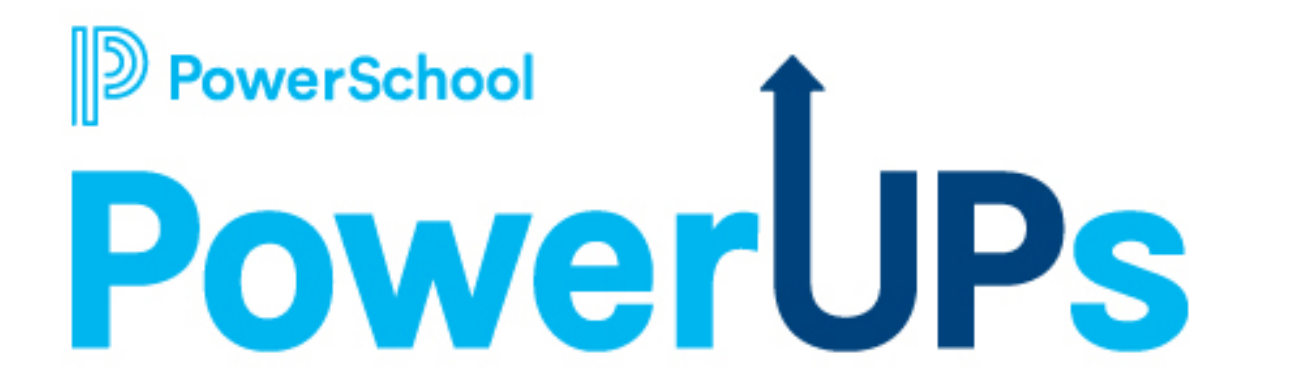

**March 20, 2024** 

# **Special Programs PowerUps Team**

**Robyn Skidmore, M.Ed.**

**Senior Educational Impact Consultant II (EIC)**

**[robyn.skidmore@powerschool.com](mailto:Robyn.Skidmore@powerschool.com)**

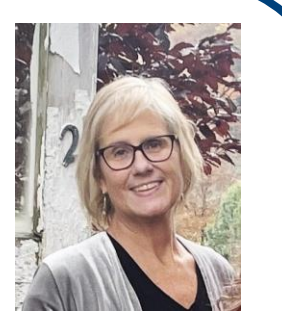

- **Retired educator- 26 years in public education.**
- **SPED/ Inclusion teacher.**
- **End User of Special Programs as a case manager (2015-2018)**
- **PowerSchool 5 years**

**Support Team on call to assist with questions.**

**Please submit your questions into the Q&A during presentation.**

**There will be time for additional Q & A at end of the meeting if time allows.** 

**Please use the survey at the end of the call for more technical questions to be addressed at the upcoming Office Hours.** 

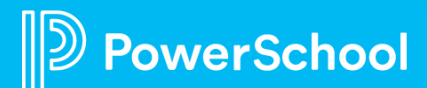

#### **Today's Agenda**

- **Welcome and Agenda** 
	- **Thank you, Amanda, for joining today's PowerUp and sharing your Special Programs Reporting knowledge.**
- **Platform Release: SPPL 23.11.4.0**
	- **Release Date: March 15, 2024**
- **Reporting Demonstration**
	- **Formula Basics**
	- **How to find Deactivated Profiles**
	- **How to add Fields from Profile to Document report?**
	- **Can we pull fields from both parent and a child document?**
	- **Reports using Repeating Rows**
	- **Add/Rearrange columns**
	- **And more!**
- **Closing and Next Steps**

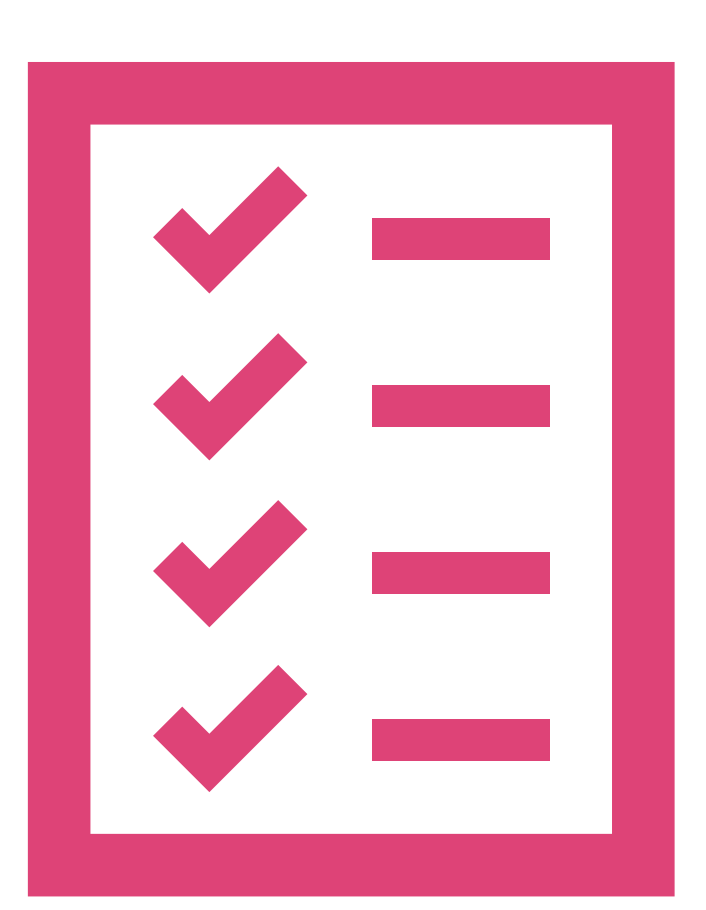

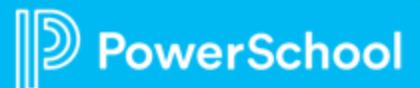

## **Platform Release Highlights Version SPPL 23.11.4.0 Release Date: March 15, 2024**

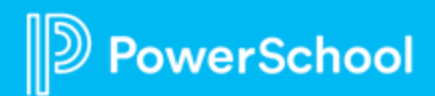

# **New Features and**  New Features and **Version SPPL 23.11.2.0**  Enhancements **Enhancements** Version SPPL 23.11.2.0

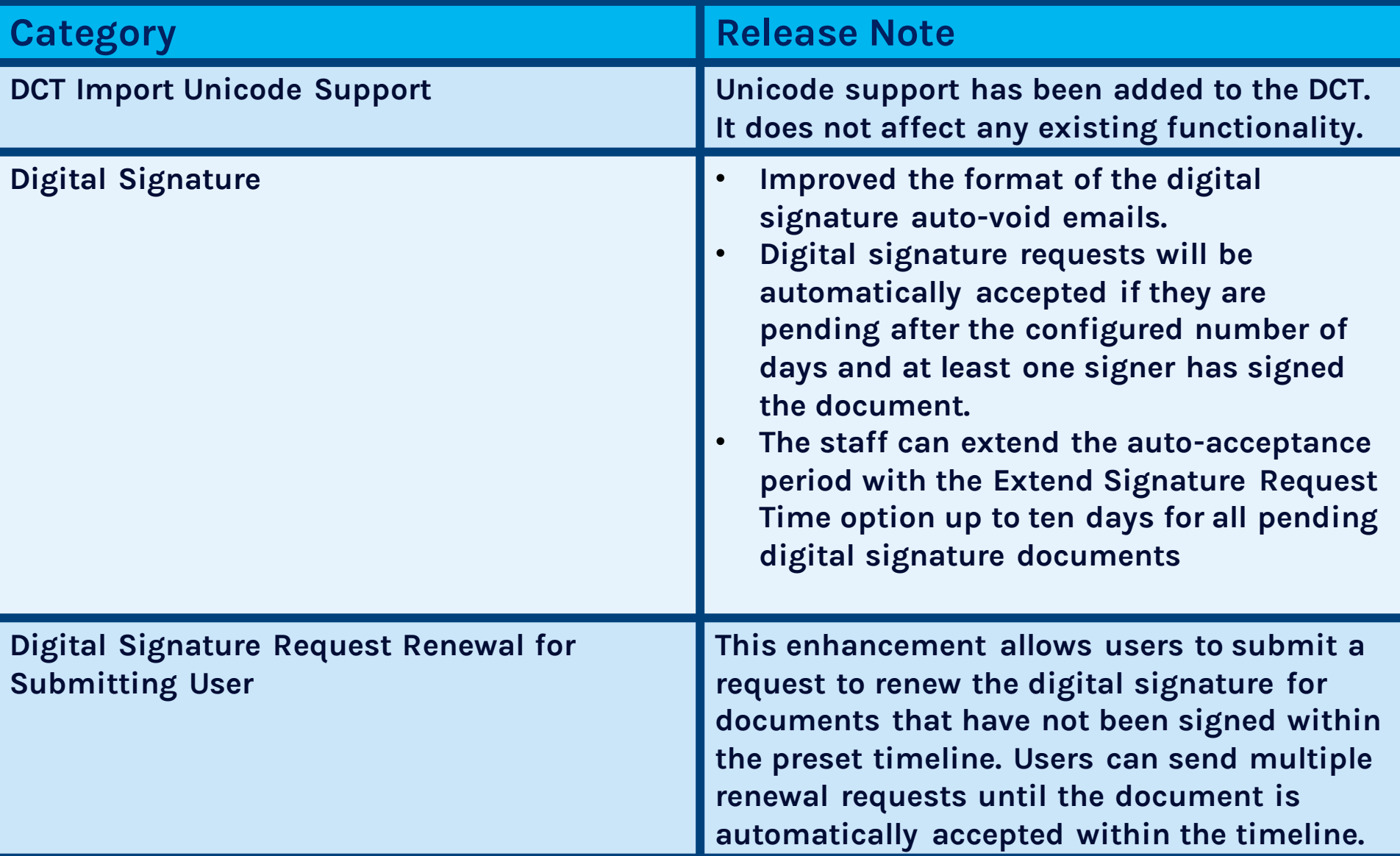

This document is considered PowerSchool Private and hence confidential. It should not be copied, or reproduced

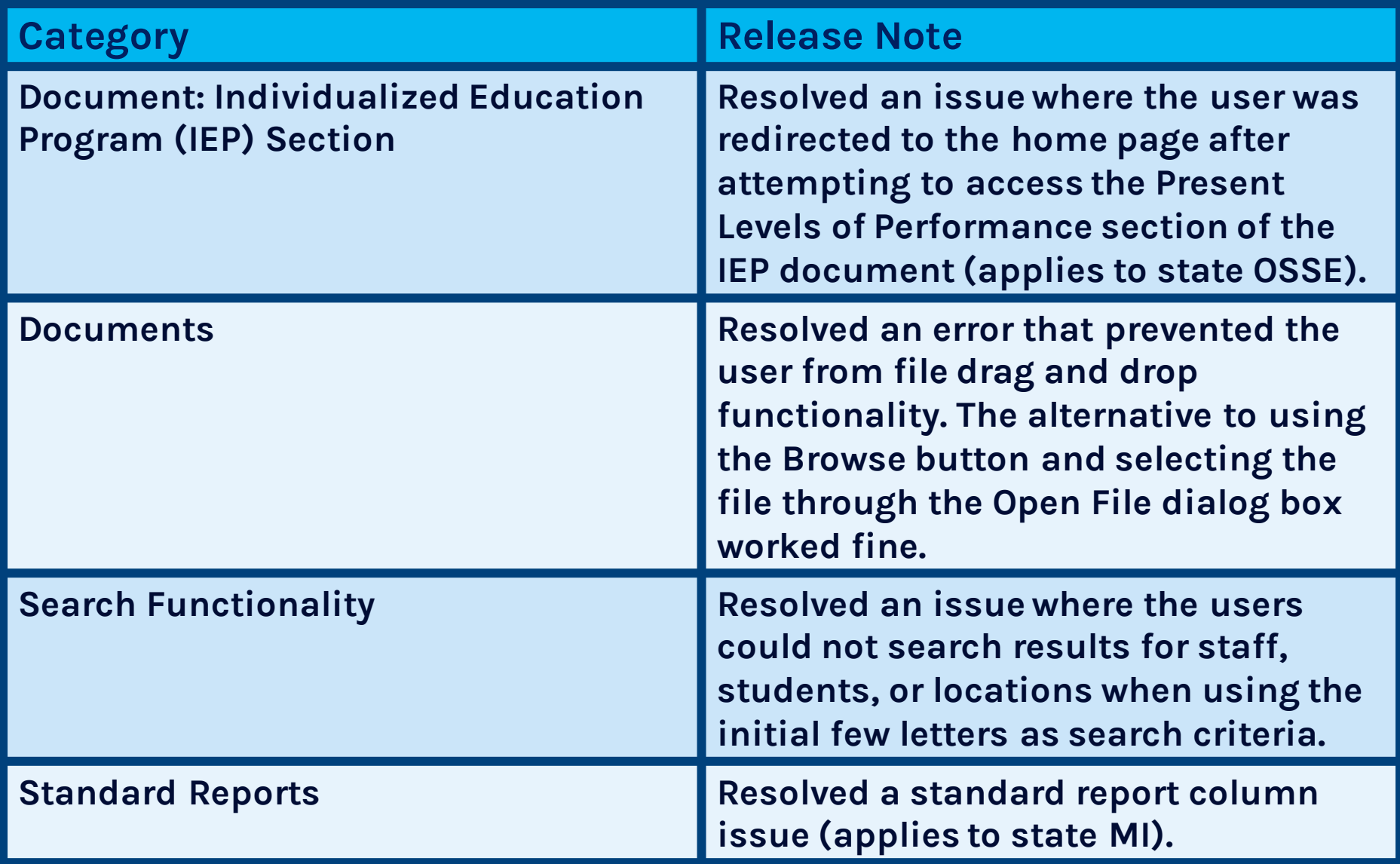

## **Reporting Demonstration**

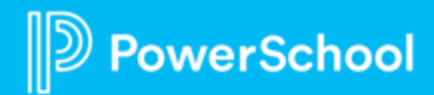

#### **Special Programs 2024 PowerUp Events**

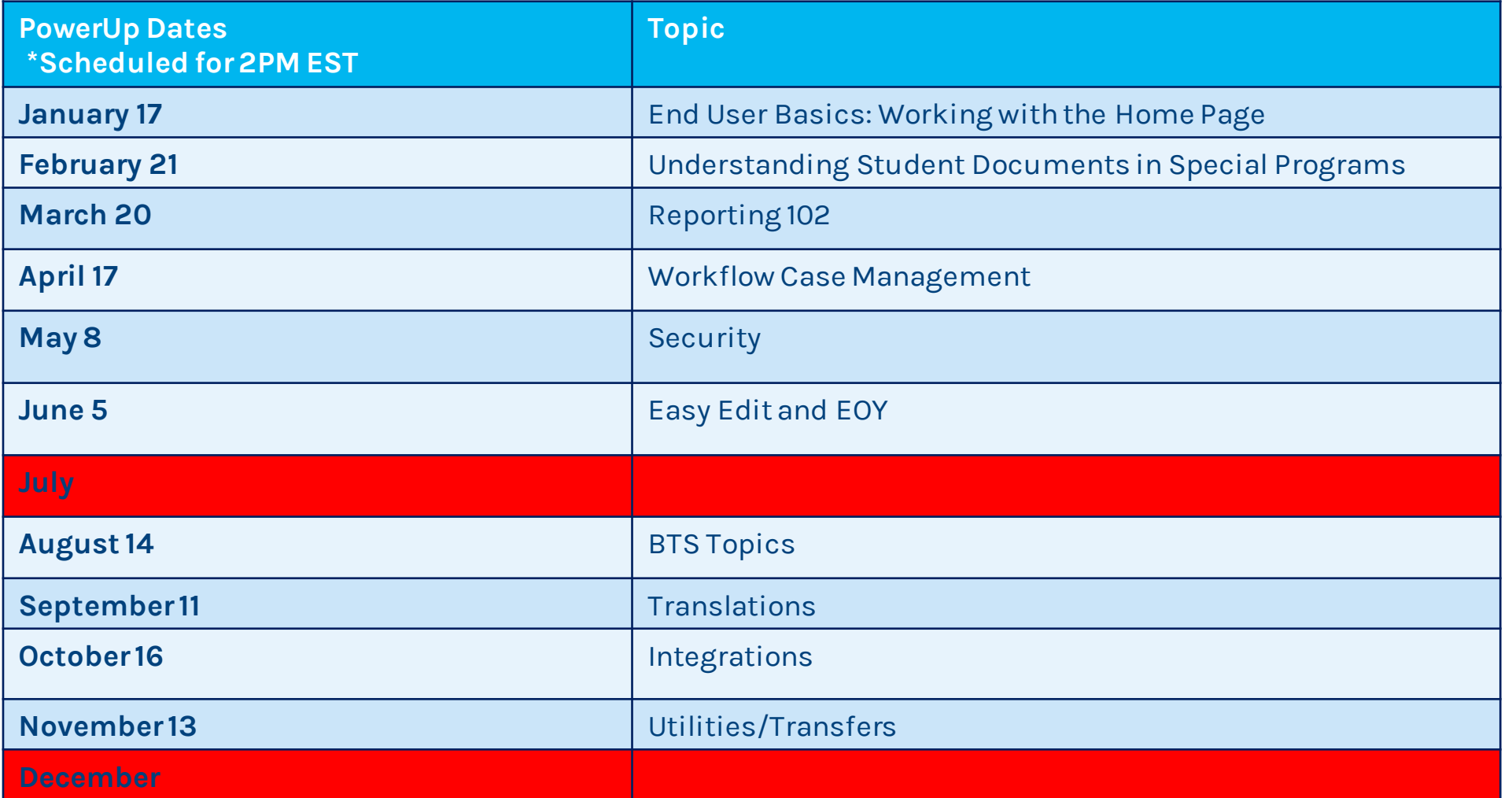

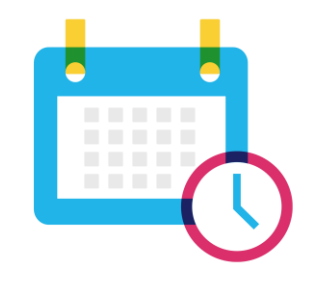

### **Please Share Your Feedback!**

- You will be asked to take a **short survey** when leaving the Zoom Meeting.
- Help us help you We value **your feedback** and use it to create future sessions.
- Survey link available after the PowerUp on the Special Programs PowerUp recording page in Community.

PowerSchool

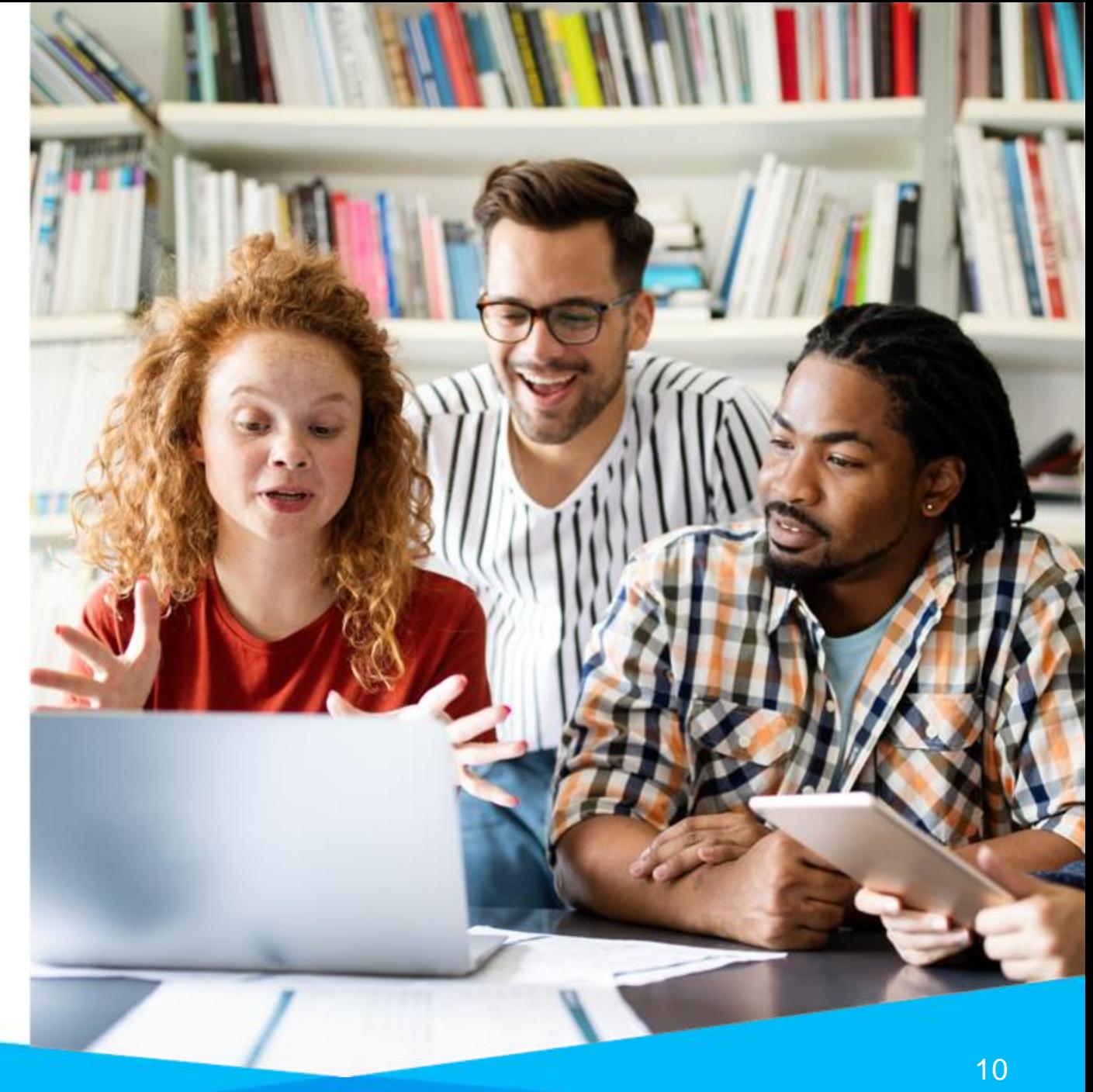

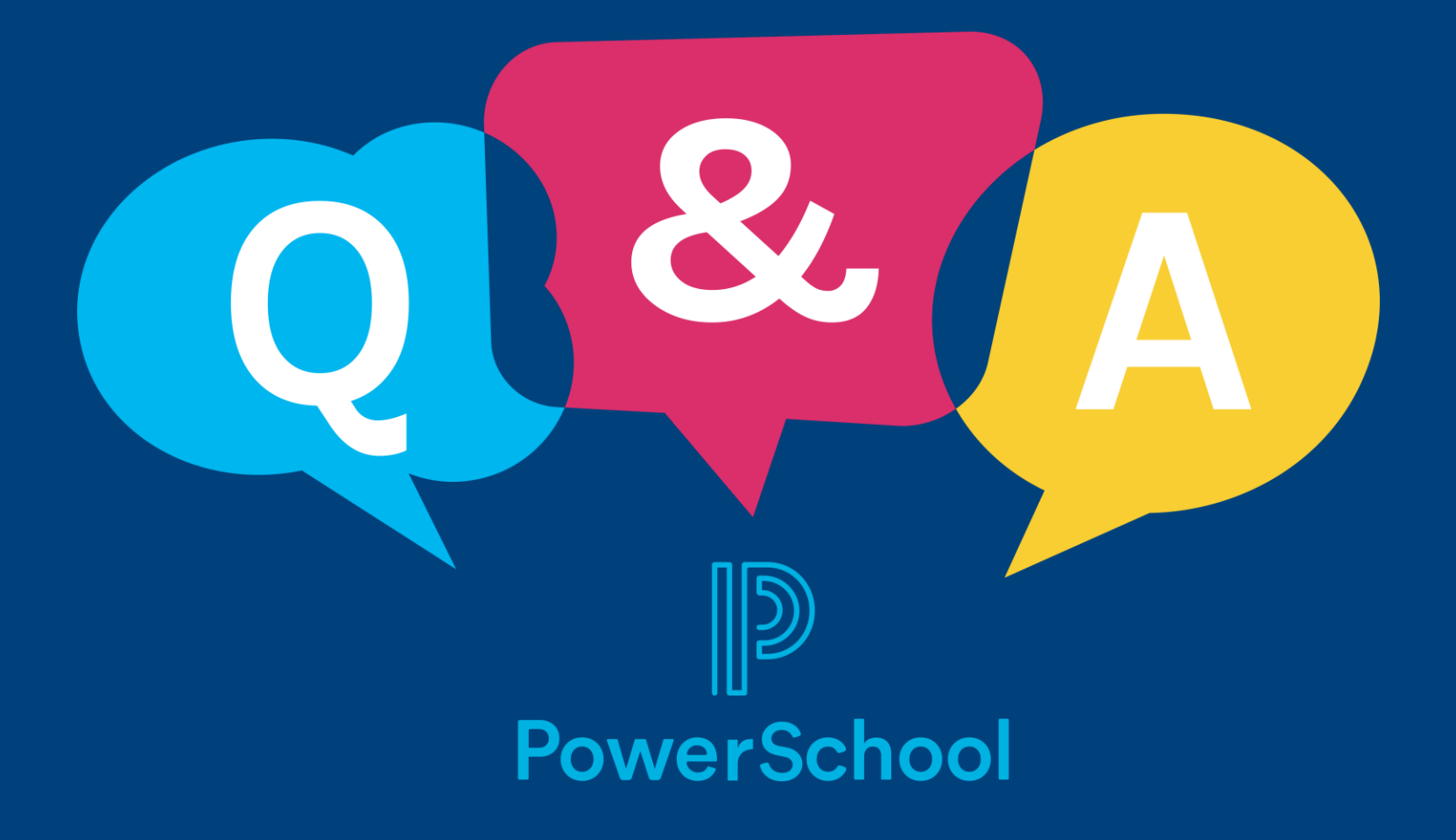

## **Thank you for your Partnership!**

 $\mathbb{D}$ 

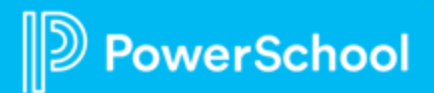